# Usage: rpm [OPTION...]

Query options (with -q or --query):

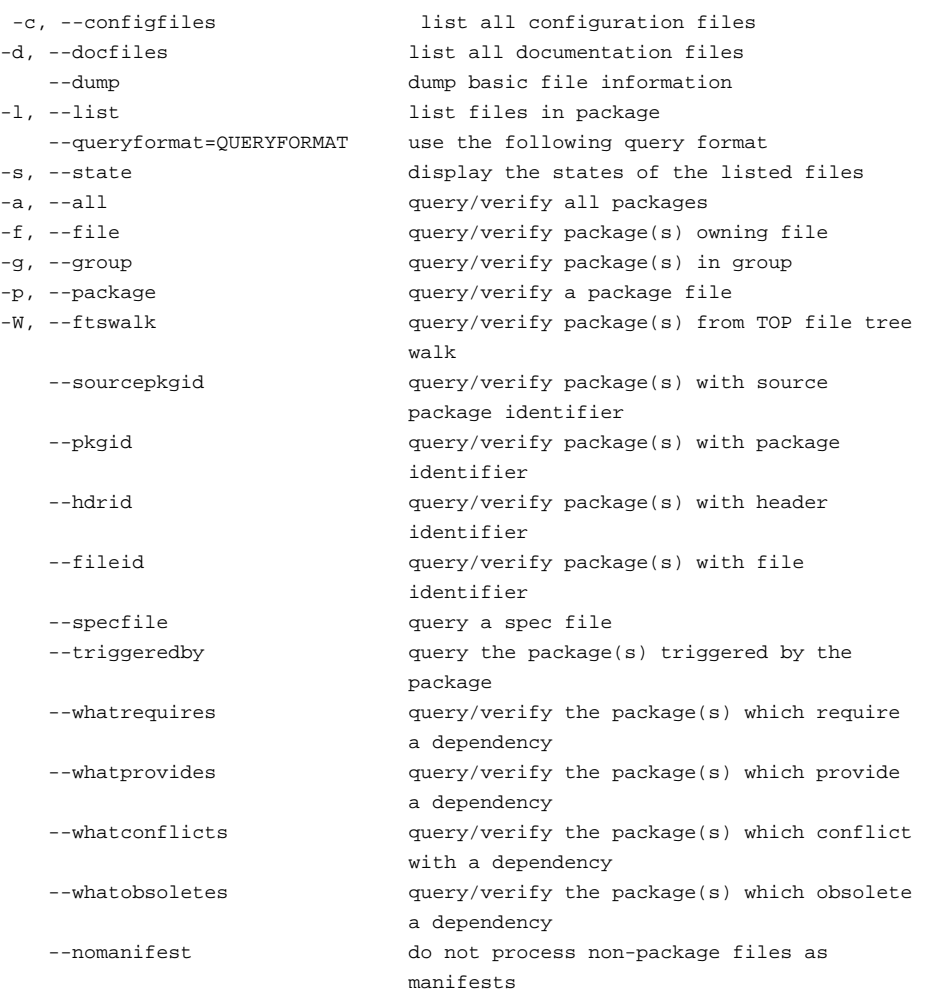

### Verify options (with -V or --verify):

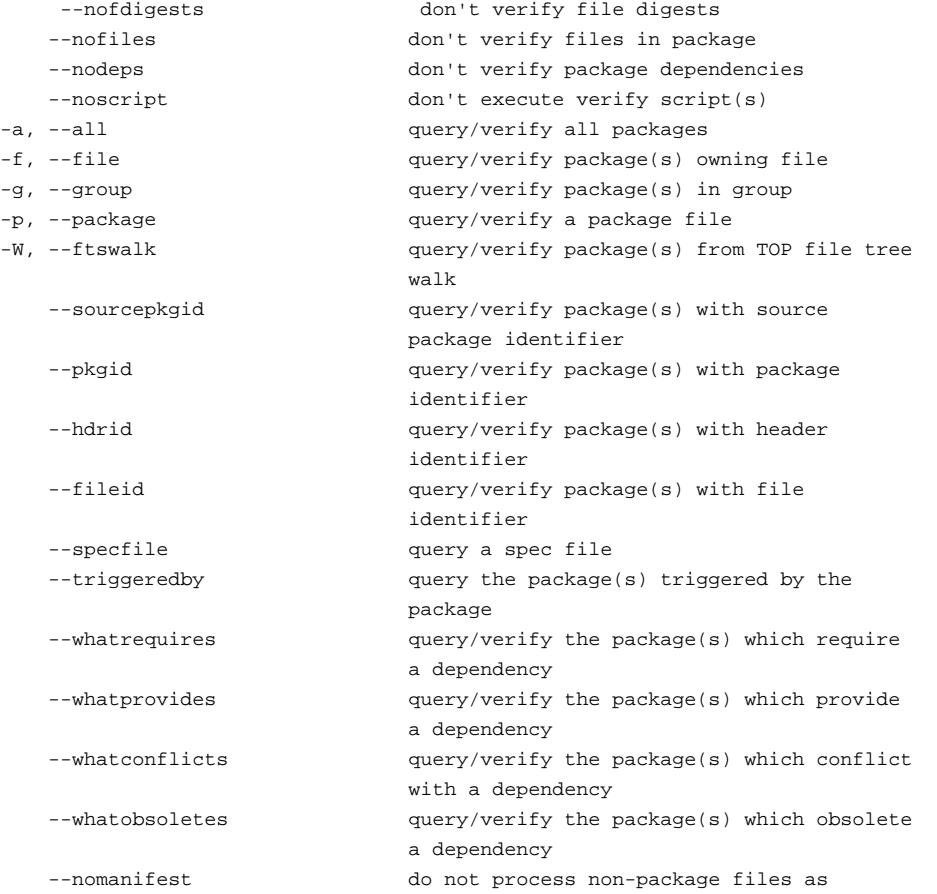

### manifests

### Dependency check/order options:

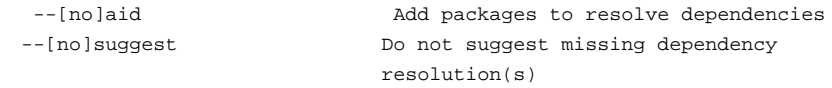

# File tree walk options (with --ftswalk):

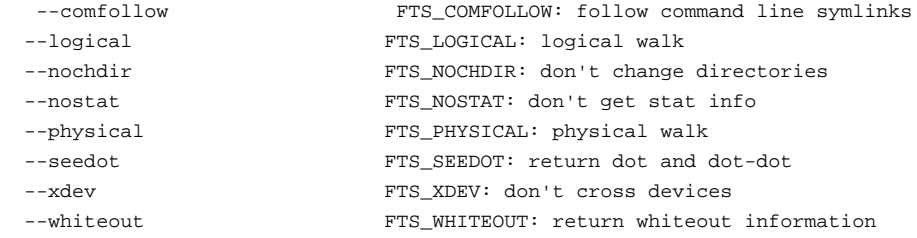

# Signature options:

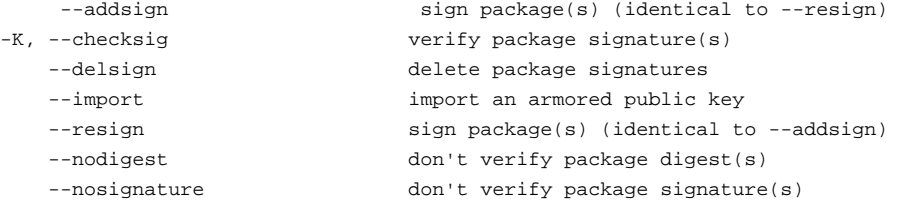

## Database options:

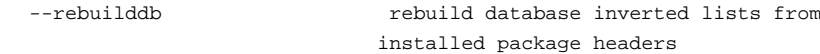

## Build options with [ <specfile>  $|$  <tarball>  $|$  <source package> ]:

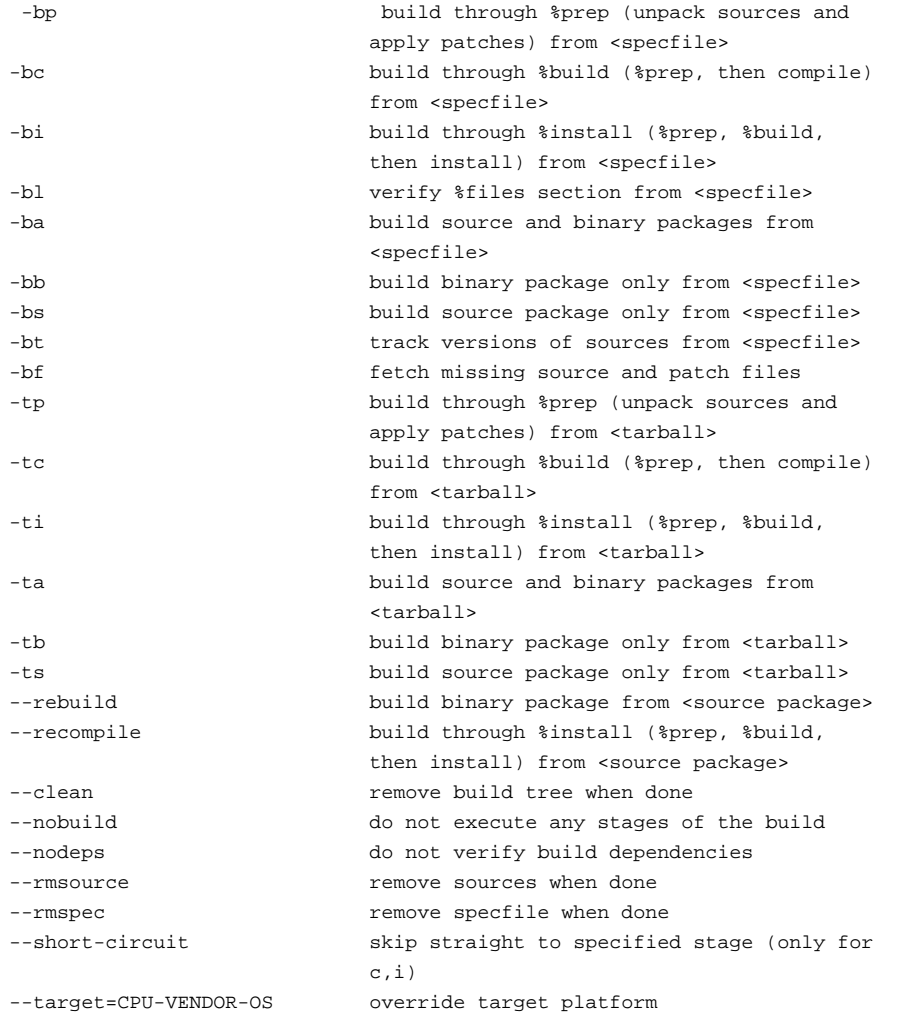

## Install/Upgrade/Erase options:

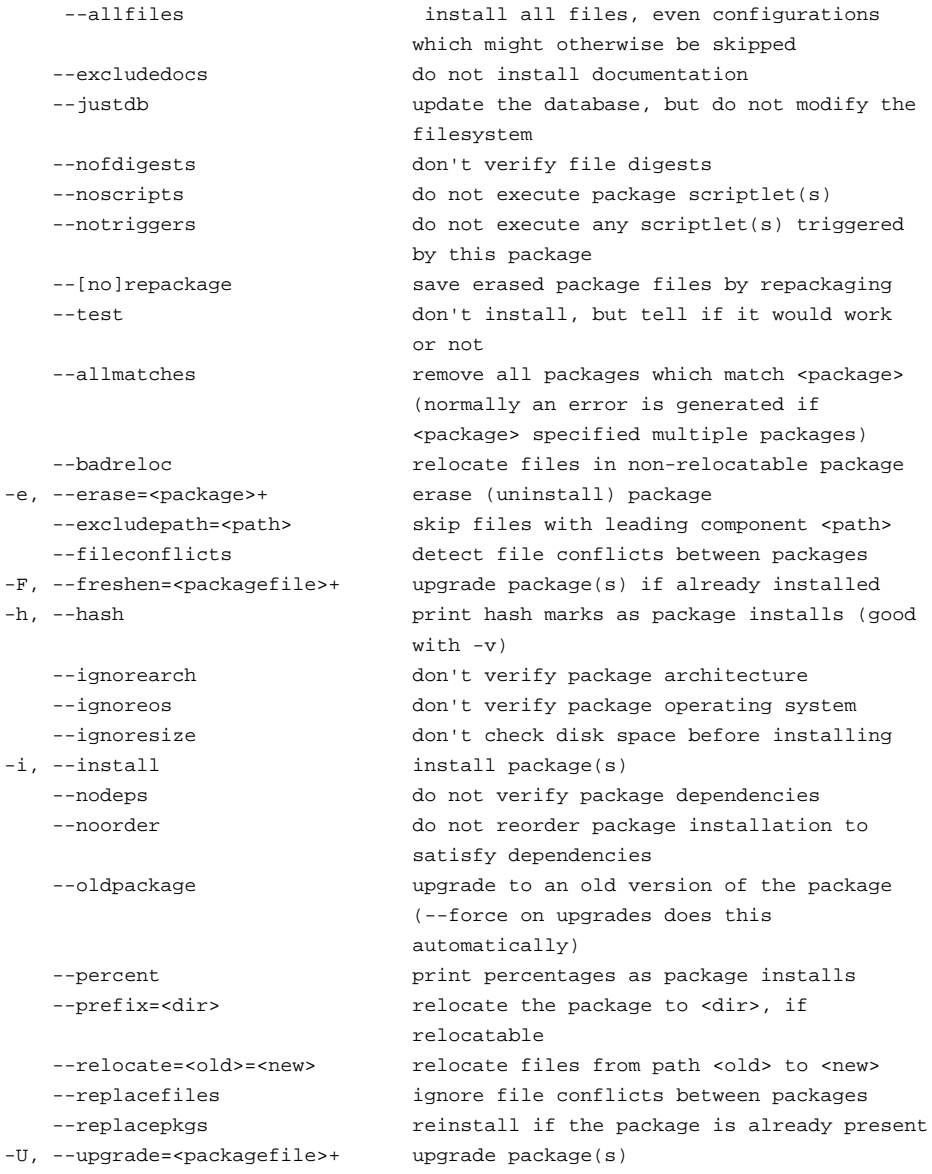

## Common options:

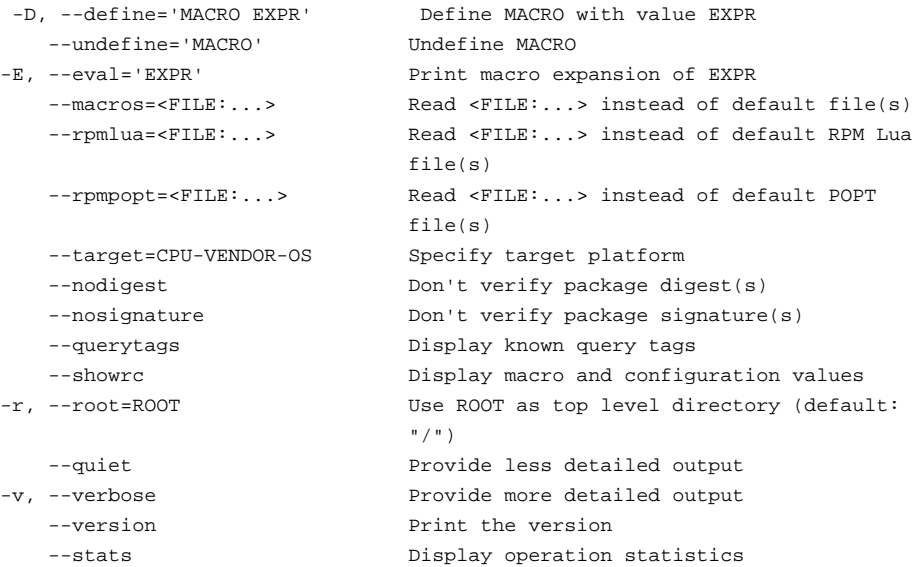

# Options implemented via popt alias/exec:

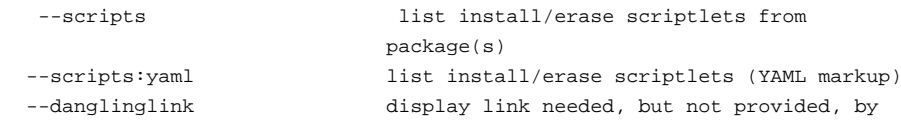

--orphandirs display directories needed, but not provided, by packages --setperms set permissions of files in a package --setugids set user/group ownership of files in a package --setfscontext set selinux extended attributes file context of files in a package --conflicts list capabilities this package conflicts with --obsoletes list other packages removed by installing this package --provides list capabilities that this package provides --requires **list** capabilities required by package(s) --suggests list enhancements suggested by package(s) --enhances list enhancements suggested by package(s) --info list descriptive information from package(s) --changelog **list** change logs for this package --xml list metadata in XML --vaml 1ist metadata in YAML --json list metadata in JSON --whatneeds list packages that depend on args --needswhat list prerequisite packages of args --deb:Packages display Debian Packages file --deb:Sources display Debian Sources file --deb:control display binary debian/control file --deb:preinst display debian/preinst script --deb:postinst display debian/postinst script --deb:prerm display debian/prerm script --deb:postrm display debian/postrm script --deb:md5sums display debian/md5sums manifest --yum:primary.xml display yum primary.xml markup --yum:filelists.xml display yum filelists.xml markup --yum:other.xml display yum other.xml markup --yum:primary.sqlite display yum primary.sqlite import --yum:filelists.sqlite display yum filelists.sqlite import --yum:other.sqlite display yum other.sqlite import --wnh:primary.yaml display wnh primary.yaml markup --wnh:filelists.yaml display wnh filelists.yaml markup --wnh:other.yaml display wnh other.yaml markup --wnh:primary.mongo display wnh primary.mongo markup --wnh:filelists.mongo display wnh filelists.mongo markup --wnh:other.mongo display wnh other.mongo markup --wdj:srpm display wdj binary->source Cassandra markup --wdj:srpm.mongo display wdj binary->source Mongo markup --nix:meta display nix meta markup --xiu:stdenv display xiu stdenv markup --triggers list trigger scriptlets from package(s) --last list package(s) by install time, most recent first --dupes list duplicated packages --filesbypkg list all files from each package --fileclass list file names with classes --filecolor list file names with colors --filecontext list file names with security context from header --fscontext list file names with security context from file system --recontext list file names with security context from policy RE --fileprovide list file names with provides --filerequire list file names with requires --vendorprovides find package name that contains a provided capability (needs rpmdb-vendor package installed) --vendorrequires find package name that contains a required capability (needs rpmdb-vendor package

packages

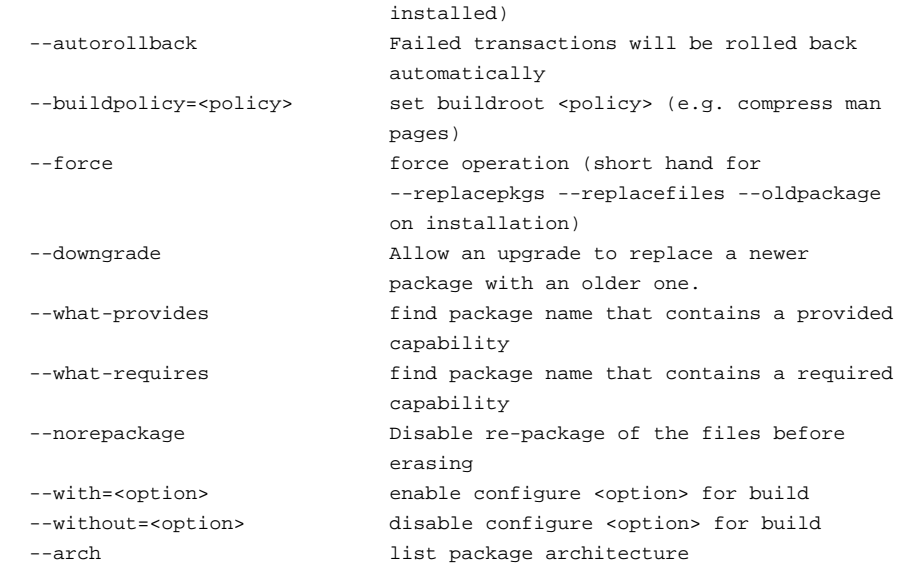

### Help options:

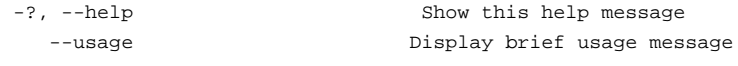